# **MISP core development hands-on exercise**

# Building a small nifty feature for the MISP core

#### CIRCL / Team MISP Project

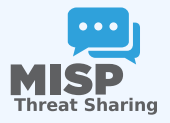

**MISP PROJECT** 

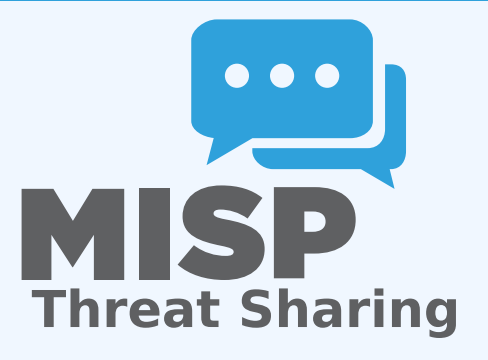

- If you'd like to take a peak at the main files already implemented: https://github.com/iglocska/misp-dev-training-cheat-sheet
- **Full implementation:** https://github.com/MISP/MISP/tree/dev\_session/app
- I Idea: Users should have the option to set alert filters for the publish alert e-mails
- By default receive all alerts as before  $\sim$
- $\blacksquare$  If a filter is set, check if the alert is interesting for us or not

# How to ensure that the feature is useful for the community at large?

- Always try to think in reusable systems instead of fixing a single issue
	- $\triangleright$  Much higher chance of getting a PR merged if it doesn't just cover your specific use-case
	- $\triangleright$  Try to stay two steps ahead, see how your feature can be reused for other tasks
- Allow users to set preferences for certain views
- For high level users, all the technical details are sometimes wasted
- Simply not being interested in certain types of data points
- Non-standard MISP deployments (island only MISP instances, etc)
- User pre-sets for certain settings

## ■ User should be able to do the following with filter rules:

- $\triangleright$  set
- $\blacktriangleright$  get
- $\blacktriangleright$  remove
- $\blacktriangleright$  index
- Filter rules should be flexible we do not want to anticipate all possible settings in advance
- Ensure that the system is easy to extend and reuse
- Update our MISP instance (git pull origin 2.4)
- Fork github.com/MISP/MISP (via the github interface)
- Add a new remote to our fork:
	- $\triangleright$  via username/password auth: git remote add my\_fork https://github.com/iglocska/MISP
	- $\triangleright$  via ssh: git remote add my\_fork gitgithub.com:iglocska/MISP.git
- Generally a good idea to work on a new branch: git checkout -b dev\_exercise
- $\blacksquare$  Enable debug in MISP

#### Storage:

- $\triangleright$  Single key/value table for all settings
- $\blacktriangleright$  Each user should be able to set a single instance of a key
- $\triangleright$  Values could possible become complex, let's use JSON!
- $\blacktriangleright$  Add timestamping for traceability
- $\triangleright$  Consider which fields we might want to look-up frequently for indexing

#### ■ The table structure:

- $\triangleright$  id int(11) auto increment //primary key
- $\blacktriangleright$  key varchar(100) //add index!
- $\blacktriangleright$  value text //json
- user id int(11) //add index!
- $\triangleright$  timestamp int(11) //add index!
- Tie it to into the upgrade system (app/Model/AppModel.php)
- Test our upgrade process! Check the output in the audit logs

### ■ Outline of the changes needed:

- ▶ New Controller (UserSettingsController.php)
- ▶ New Model (UserSetting.php)
- $\blacktriangleright$  New Views (setSetting, index)
- $\triangleright$  Add new controller actions to ACL
- $\blacktriangleright$  Update the e-mail alert system to use the functionality
- location: /var/www/MISP/app/Model/UserSetting.php
- Create basic skeleton
- Add model relationships (hasMany/BelongsTo)
- Use the hooking functionality to deal with the JSON field (beforeSave(), beforeFind())
- Add a function that can be used to check if a user should get an alert based on filters (checkPublishFilter())
- Add a function to check if a user can access/modify a setting (checkAccess())

# ■ location: /var/www/MISP/app/Model/UserSetting.php

- Create basic skeleton
- Set pagination rules
- Define CRUD functions (exceptionally, we diverge here from the norm)
	- $\blacktriangleright$  setSetting()
	- $\blacktriangleright$  getSetting()
	- $\blacktriangleright$  index()
	- $\blacktriangleright$  delete()

## setSetting():

- ▶ Accepted methods: ADD / POST
- $\triangleright$  Separate handling of API / UI
- $\triangleright$  POST should create/update an entry
- $\triangleright$  GFT should describe the API

# getSetting / index

#### ■ getSetting():

- $\blacktriangleright$  Accepted methods: GET
- $\blacktriangleright$  Retrieves a single setting based on either ID or setting key and user\_id
- $\blacktriangleright$  Encode the data depending on API/UI
- ▶ Accepted methods: GET
- $\blacktriangleright$  List all settings
- $\blacktriangleright$  Filter user scope on demand
- $\blacktriangleright$  Filter available scopes based on role

# delete():

- ▶ Accepted methods: POST / DELETE
- $\blacktriangleright$  Deletes a single entry based on ID or setting key
- $\blacktriangleright$  Encode the data depending on API/UI

## $\blacksquare$  Tie functions into checkAccess():

- $\blacktriangleright$  Check if user is allowed to execute actions and throw exceptions if not
- ▶ Add it to: setSetting() / getSetting() / delete()
- Consider that:
	- $\triangleright$  Site admins have full reign
	- $\triangleright$  Org admins can manage their own users
	- $\blacktriangleright$  Everyone else can self-manage

### Use the REST client

#### **Expectations**

- $\triangleright$  GET on /setSetting and /delete describing our endpoints
- ▶ POST /setSetting with "key": "publish\_filter", "value": "Event.tags":"%sofacy%" should return newly added or modified filter
- $\triangleright$  GET on /index should list our entries, GET on /getSetting should show an individual entry
- $\triangleright$  DELETE on /delete should delete the entry
- We now have a rudimentary CRUD, let's add some simple UI views
	- $\blacktriangleright$  setSetting as a simple form
	- $\triangleright$  index should use the parametrised generators (IndexTable)
	- $\triangleright$  Add both views to the menu systems (side-menu, global menu)
	- $\blacktriangleright$  Don't forget about sanitisation and translations!

# Add the checkPublishFilter() function to the e-**MAILING**

- Trace the code path of the e-mail sending to understand the process
- Decide on the best place to inject our check
- Don't break the flow of the process!
- What do we have access to at this point? What format are they in?
- Do we see any notices / errors?  $\mathcal{L}_{\mathrm{eff}}$
- Is our code easily accessible?
- Consider other roles! Can users/org admins do things we don't want them to do?
- Is our code-base breaking the default behaviour?
- Is our update script working as expected?

# PUSH OUR CODE TO OUR FORK AND CREATE A PULL **REQUEST**

- git status to check what changed / got added
- git add /path/to/file to add files we want to commit
- git commit (format: is "new/fix/chg: [topic] My description"
- $\blacksquare$  git push my fork
- Create pull request from the github interface
- Wait for Travis to run, update the code if needed